## Posted by on Tue, 10 Oct 2023 11:02:35 GMT [View Forum Message](http://www.sqlru.net/index.php?t=rview&th=447&goto=3320#msg_3320) <> [Reply to Message](http://www.sqlru.net/index.php?t=post&reply_to=3320)

master - clients

x\_date, x\_comment)

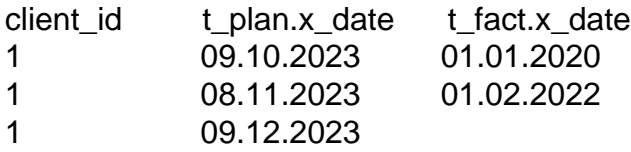

Posted by on Tue, 10 Oct 2023 11:12:37 GMT [View Forum Message](http://www.sqlru.net/index.php?t=rview&th=447&goto=3322#msg_3322) <> [Reply to Message](http://www.sqlru.net/index.php?t=post&reply_to=3322)

FULL JOIN

[View Forum Message](http://www.sqlru.net/index.php?t=rview&th=447&goto=3324#msg_3324) <> [Reply to Message](http://www.sqlru.net/index.php?t=post&reply_to=3324)

Posted by **Posted by COVID-2023** 12:50:30 GMT

Posted by [IP](http://www.sqlru.net/index.php?t=usrinfo&id=210) on Tue, 10 Oct 2023 15:11:44 GMT [View Forum Message](http://www.sqlru.net/index.php?t=rview&th=447&goto=3328#msg_3328) <> [Reply to Message](http://www.sqlru.net/index.php?t=post&reply_to=3328)

Posted by [shavluk](http://www.sqlru.net/index.php?t=usrinfo&id=64) on Tue, 10 Oct 2023 17:58:38 GMT [View Forum Message](http://www.sqlru.net/index.php?t=rview&th=447&goto=3334#msg_3334) <> [Reply to Message](http://www.sqlru.net/index.php?t=post&reply_to=3334)

create or alter procedure TEST returns ( CLIENT\_ID integer,

```
    X_DATE_P date,
      X_DATE_F date)
as
declare variable cur_p cursor for (select client_id, x_date from t_plan order by 1, 2);
declare variable cur_f cursor for (select client_id, x_date from t_fact order by 1, 2);
declare variable client_id_p int;
declare variable date p date;
declare variable client_id_f int;
declare variable date f date;
declare variable fetch_f boolean = true;
declare variable fetch_p boolean = true;
declare variable eof p boolean = false;
declare variable eof_f boolean = false;
begin
   open cur_p;
   open cur_f;
 while (1=1) do
   begin
      if (fetch_p) then
      begin
    client id p = null; date p = null;
          if (not eof_p) then
          begin
             fetch cur_p into client_id_p, date_p;
      eof p = row count = 0;
          end
      end
      if (fetch_f) then
      begin
    client_id_f = null; date_f = null;
          if (not eof_f) then
          begin
     fetch cur_f into client id f, date f;
      eof f = row count = 0;
          end
      end
      if (client_id_f is null and client_id_p is null) then
          leave;
      else
      begin
          client_id = coalesce(minvalue(client_id_p, client_id_f), client_id_p, client_id_f);
    x date p = \text{if}(\text{client id} = \text{client id }p, \text{date }p, \text{null});x<sub>+</sub> date<sub>+</sub> f = \text{if}(\text{client}_id = \text{client}_id_f, date_f, \text{null});
```

```
fetch p = client id = client id p;
```
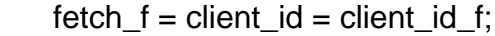

 suspend; end end

 close cur\_p; close cur\_f; end

[View Forum Message](http://www.sqlru.net/index.php?t=rview&th=447&goto=3335#msg_3335) <> [Reply to Message](http://www.sqlru.net/index.php?t=post&reply_to=3335)

Posted by on Tue, 10 Oct 2023 18:46:16 GMT

Posted by on Wed, 11 Oct 2023 02:51:51 GMT [View Forum Message](http://www.sqlru.net/index.php?t=rview&th=447&goto=3337#msg_3337) <> [Reply to Message](http://www.sqlru.net/index.php?t=post&reply_to=3337)

## Posted by [fraks](http://www.sqlru.net/index.php?t=usrinfo&id=73) on Wed, 11 Oct 2023 05:32:10 GMT [View Forum Message](http://www.sqlru.net/index.php?t=rview&th=447&goto=3338#msg_3338) <> [Reply to Message](http://www.sqlru.net/index.php?t=post&reply_to=3338)

Posted by [fraks](http://www.sqlru.net/index.php?t=usrinfo&id=73) on Wed, 11 Oct 2023 05:38:17 GMT [View Forum Message](http://www.sqlru.net/index.php?t=rview&th=447&goto=3339#msg_3339) <> [Reply to Message](http://www.sqlru.net/index.php?t=post&reply_to=3339)

Posted by [fraks](http://www.sqlru.net/index.php?t=usrinfo&id=73) on Wed, 11 Oct 2023 05:44:49 GMT [View Forum Message](http://www.sqlru.net/index.php?t=rview&th=447&goto=3340#msg_3340) <> [Reply to Message](http://www.sqlru.net/index.php?t=post&reply_to=3340)

select x\_date, tname 't\_plan'

```
from t_plan
where client_id = 1)
union all
select 
   x_date,
   tname 't_fact'
from t_fact
where (client_id = 1)order by
   x_date
```
[View Forum Message](http://www.sqlru.net/index.php?t=rview&th=447&goto=3342#msg_3342) <> [Reply to Message](http://www.sqlru.net/index.php?t=post&reply_to=3342)

Posted by **Posted by COVID-2023 10:22:56 GMT** 

Posted by on Wed, 11 Oct 2023 14:14:39 GMT

Posted by on Wed, 11 Oct 2023 14:33:32 GMT [View Forum Message](http://www.sqlru.net/index.php?t=rview&th=447&goto=3347#msg_3347) <> [Reply to Message](http://www.sqlru.net/index.php?t=post&reply_to=3347)

Posted by [fraks](http://www.sqlru.net/index.php?t=usrinfo&id=73) on Thu, 12 Oct 2023 03:03:56 GMT [View Forum Message](http://www.sqlru.net/index.php?t=rview&th=447&goto=3354#msg_3354) <> [Reply to Message](http://www.sqlru.net/index.php?t=post&reply_to=3354)

CREATE TABLE PAYMENTS ( ID INTEGER NOT NULL, CLIENT\_ID INTEGER, PLAN\_SUM DOUBLE PRECISION DEFAULT 0, PLAN\_DATE DATE, C\_DATE DATE,

 C\_SUM DOUBLE PRECISION DEFAULT 0 );

CREATE TABLE PAY\_PLAN ( PAY\_PLAN\_ID INTEGER NOT NULL, CLIENT\_ID INTEGER NOT NULL, PAY\_SUM DOUBLE PRECISION, PAY\_DATE DATE

);